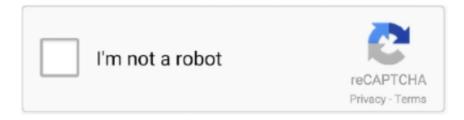

# Continue

1/4

### Video Codecs For Mac

265, is a new video compression standard, which was developed with the goal of providing twice the compression efficiency of the previous standard, H.. 264 It's particularly useful for streaming 4K video and Blu-ray However, this video codec has been only gaining popularity and is not yet supported by all the media software.. Videos encoded with lossless codec usually have great quality but take a lot of hard drive space.. The best K-Lite Codec for Mac – Perian Perian is one stop codec resource on Mac similar to K-Lite Codec Pack on Windows.. MPEG codecsAmong the most recognized codecs, there are those based on MPEG (Moving Picture Experts Group) standards.. The converted format can now play on your Mac device while retaining the original quality.. Importing MP4 files You can convert audio, DVD and video files To place the files in the converter, you can import them in two ways.. However, in case you have a large collection of old video files, you might find it helpful.. Therefore, you should install the required codec or convert the files to a format support by the media player.. Unfortunately, when you switch to Mac OS X, K-Lite Codec is no longer a solution.

As part of their IBC 2019 coverage Avid K-Lite Mega Codec Pack includes codecs for the most popular compressions like Divx and Xvid as well as some of the less popular but still necessary codecs.. For example, an AVI file can contain video compressed by XviD, or DivX, or MPEG-2 codecs.. It converts uncompressed video to a compressed format to take up less space on your computer and vice versa.. The 2nd ones get rid of all unnecessary data and also save space Now let's examine the most popular video codecs.. It may happen because the file wasn't uploaded correctly by its owner or your Internet connection is not good enough and the file was downloaded with the gaps.. One method is by dragging and dropping them to the converter's window You may also go to the main menu and select 'Add Files' to achieve this.. Not all video formats can play on Mac devices You may find that the media player on your Mac gives an error whenever you play an MP4 file.. A video codec isn't the same as a video format or container A container is a bundle of files.. The best option to determine a codec in your video is install free software that will do the job for you.

#### codecs

codecs, codecs python, codecs pack, codecs for windows 10, codecs meaning, codecs for windows media player, codecs download, codecs.open python, codecs for vlc, codecs definition

These codecs (H 264, Lagarith, Huffyuv) reproduce a video as-is, without any quality loss.. As soon as you analyze the file with GSpot, it will show you what codecs you need and whether you've already had them on your PC.. By installing perian, your device can play a wide variety of formats including AVI, DivX, MKV, MP4 and FLV.. Step 2 Set output format The program supports more than 150 formats Choose the one compatible with the media player in your Mac.. MPEG-2 is the only video compression standard for DVD and some Blu-ray discs While the MPEG-1 codec allows for only progressive scanning, MPEG-2 also supports interlacing.. Here is the list of useful codec identifying tools:MediaInfoMediaInfo is one of the most popular tools to show you complete information about your multimedia file.. MPEG-1 codec provides high-quality video and MP3 sound that can be played on all modern music devices.

# codecs python

It's clear wht H 264 is so widely used: from web videos to Blu-ray movies SEE ALSO: How to Convert MTS Videos from Blu-ray to MP4XviD/DivXDivX is a commercial codec, while XviD is its open source alternative.. To install the XviD delegate component on Mac OS X, put the XVIDDelegate component file in the /Library/QuickTime folder.. CodecDeveloperFormatsCompression methodH 264ITU-T Video Coding Experts GroupMP4, MKV, 3GP, FLVLossless / LossyIntel AVX, Open CL, CUDA, DXVAHEVCJoint Collaborative Team on Video CodingMKVLossyIntel AVX, Open CL, CUDA, AMDXviDopen-sourceAVI, MKVLossyUnknownDivXDivX, LLCAVILossyIntel Quick Sync VideoMPEG1Moving Pictures Experts GroupVideo CD, MPGLossyIntel AVXMPEG2Moving Pictures Experts GroupDVD (VOB), Blu-ray (TS), MPGLosslessDXVA, Intel AVXMPEG4Moving Pictures Experts GroupMP4, AVI, MKVLossyIntel AVXHow to identify a video codec?Let's learn how you can identify what codec is used in your video and choose a right codec finder.. Video

Converter - UniConverter Get the Best MP4 Codec: Convert MP4 videos to Mac compatible format with only three simple steps.. You will find the formats grouped into six categories Here, the recommended format is 'MOV'.. Step 3 Start Conversion The conversion begins when you click the 'Convert' button.. To solve this, you need a codec An MP4 codec enables the media players such as QuickTime to play files that it did not support such as MP4 files.. Inside it, you can find data that has been compressed by using a particular codec.. Popular video formats or containers are AVI, MP4, WMV, MKV, MOV, FLV, etc SEE ALSO: How to Reduce Video File SizeSEE ALSO: 5 Easiest Ways to Add Captions to Video Free and FastTypes of Video CodecsAll the codecs may be divided into the following types:Lossless codecs.

## codecs for windows media player

GSpotGSpot is a choice of advanced users It provides a huge amount of information about a file.. avi files may require additional codecs) avi MP4 Video file mp4, m4v, mov Movie file.. Lossy codecs Although lossy codecs (Xvid, DivX, VP3, MPEG4) lose some amount of video information, videos with such codecs occupy less space than lossless ones.. Although QuickTime on Mac devices supports MP4 files, it only contains some of the codecs, which means that if your file has a codec that is not supported, it will not play.. In other words, a codec processes raw digital video and stores it in a stream of bytes.. Vlc codec free download - VLC Media Player, Portable VLC, AC3 Codec, and many more programs.. 6 6 and not 10. When you use this HEVC codec Windows 10 for video display, you can adjust the subtitles, video and audio as you like.. mpg or mpeg Windows Media Video file Supported video file formats in PowerPoint 2016 for Mac, PowerPoint 2019 for Mac, and PowerPoint for Microsoft 365 for Mac.. 3 5 for Windows (11 3MB) XviD codec v1 3 5 for Mac K-Lite Codec by Codec Guide contains all major codecs necessary for playing videos on different platforms.. Preserve the original video quality after conversion Simple Steps to Convert MP4 Files on Mac with the Best MP4 Codec Step 1.. Here are what you should do to identify a codec:Download and install a software from the list below.. Open your video file in it Get the full info about the video codec used Get the necessary video codec if you don't have it on your PC.. SuperEasy Codec Checker. In fact, there is a huge list of codecs that you can find online Of course, a majority of videos are encoded with the help of most popular codecs mentioned above and can be played with almost any multimedia player.. The codec pack does not magically expand the import abilities of professional editors such as Vegas or Premiere.. Once the conversion is complete, a prompt message appears asking you if to open the folder.. H 264 is up to 2 times more efficient as basic MPEG-4 compression, which leads to smaller file sizes and seamless playback on more devices.. by Brian Fisher • Feb 28,2020 • Proven solutionsApple Video CodecMp4 Codec MacVideo Codecs For Mac Os XWhy Do We Need MP4 Codec? Windows Video file (Some.. Of course, it's not the only option available But if you don't have time to search for a better tool, this quick solution is right what you need.. What is a Video Codec? Video Codecs For MacA video codec is a software or sometimes a piece of hardware that compresses and decompresses digital video.. If not, you'll have to copy the codec name and google for it manually Unfortunately, the software looks abandoned and doesn't give you the info about the latest codecs.. 264 It's the most popular choice for HD video It can use both lossy and lossless compression depending on the settings that you choose (frame rate, frame size, and file size).. Burn MP4 or any to DVD, copy DVD file as a backup Edit your MP4 videos files before conversion.. The converter is a tool used to convert videos and audio from one format to another.. In this case, it can convert the MP4 files on your Mac device to a format that is recognized by the media player.. Convert MP4 videos to many more video/audio formats as you need Download online videos from various video sharing websites.. MPEG-4 handles both progressive and interlaced video, and it provides better compression techniques and smaller output video size than MPEG-2.. A video codec is usually identified by 'fourcc', a four character code For example, MPEG, DivX, HEVC, etc.. Part 2 Recommend Another Three MP4 Codec Pack for Mac #1 PerianPerian is a QuickTime component that adds codec to QuickTime to enable it play videos and audio that it is not currently supporting such as MP4.. To install the XviD codec, simply download the latest version of the codec available for your system and follow the installation instructions: XviD codec v1.. Part 1 Best MP4 Codec to Play MP4 Videos on Mac UniConverter is the best MP4 codec that can enable playing of MP4 videos on Mac devices.. The software will guide you to a site where you can download the necessary codecs.. Otherwise, you have to research, track down and set up each mandatory audio or video codec... FreeSoftware Mac User Group Downloads: 41,568 Contrary to previous information about 3rd party video codec support changing with the release of macOS Catalina, and the end of 3rd party codec support natively in the macOS, according to an Avid Press Release announced at IBC 2019 last weekend, Avid appear to be suggesting that there will be macOS support for Avid DNxHR and DNxHD codecs.. The list below will provide you with alternatives that can successfully replace K-Lite Codec for Mac.. Lossy codecs can be transformative, predictive, or a combination of both types The 1st type cuts up the original file and quantizes it into a more efficient space. One more reason might be the lack of necessary codecs to play this particular file on your PC.. Pros: Supports many media files Cons: It is no longer being developed It only works with earlier versions of QuickTime such as 7.. It is developed based on mplayer2 and MPlayer When you download video files from the Internet, there is always a chance they won't play properly or won't play at all.. Sometimes it even shows what media player can reproduce video files of a kind For example, the software suggests using QuickTime to play MP4 files.. If your output was for devices

3/4

such as iPad, iPod, iPhone or Apple TV, they are automatically added to the iTunes library.. SEE ALSO:Free DVD Burnerby Freemake: Best Software for Home UsersH 264One more well-known codec worth mentioning is H.. XviD codec for Mac OS 8/9 (3KB) The sit file contains a QuickTime component, which delegates the playback of XviD videos to the DivX codec installed on your system.. But this H265 encorder is only compatible with Windows If only it also worked on Mac like DVDFab Player 6! (7) MPV (Windows/Mac) MPV player is a HEVC codec Windows 10 media software.. The DivX codec can compress lengthy video segments into small sizes while maintaining relatively high visual quality.. Those applications usually (only) use their own internal codecs and only support import of specific file formats.. However, there are rare codecs from special video cameras that can be viewed with VLC or a similar player with a proper codec library.. Most of the DivX videos use AVI file extension and DivX or Div extensions HEVCHigh-Efficiency Video Coding (HEVC), also known as H.. Usually, a container comprises a video and audio codecs, plus it can also contain other files like subtitles and chapters.. Other than converting, the software can also be used for editing videos, burning DVDs and downloading audio and video files from various sharing sites.. Perian is a free, open source, QuickTime component that extends Video Codecs For MacVideo Codecs For MacVideo Codecs For MacVideo Codecs For MacVideo Codecs For MacVideo Codecs For MacVideo Codecs For MacVideo Codecs For MacVideo Codecs For MacVideo Codecs For MacVideo Codecs For MacVideo Codecs For AviMost modern video players come bundled with all the necessary codecs for playing troublesome media files.. And a few optional extras: ffdshow audio/video decoder An alternative choice for LAV Audio/Video decoder. e10c415e6f

4/4